## PROSEDUR PEMBERIAN REKOMENDASI TEKNIS PERMOHONAN WILAYAH IZIN USAHA PERTAMBANGAN

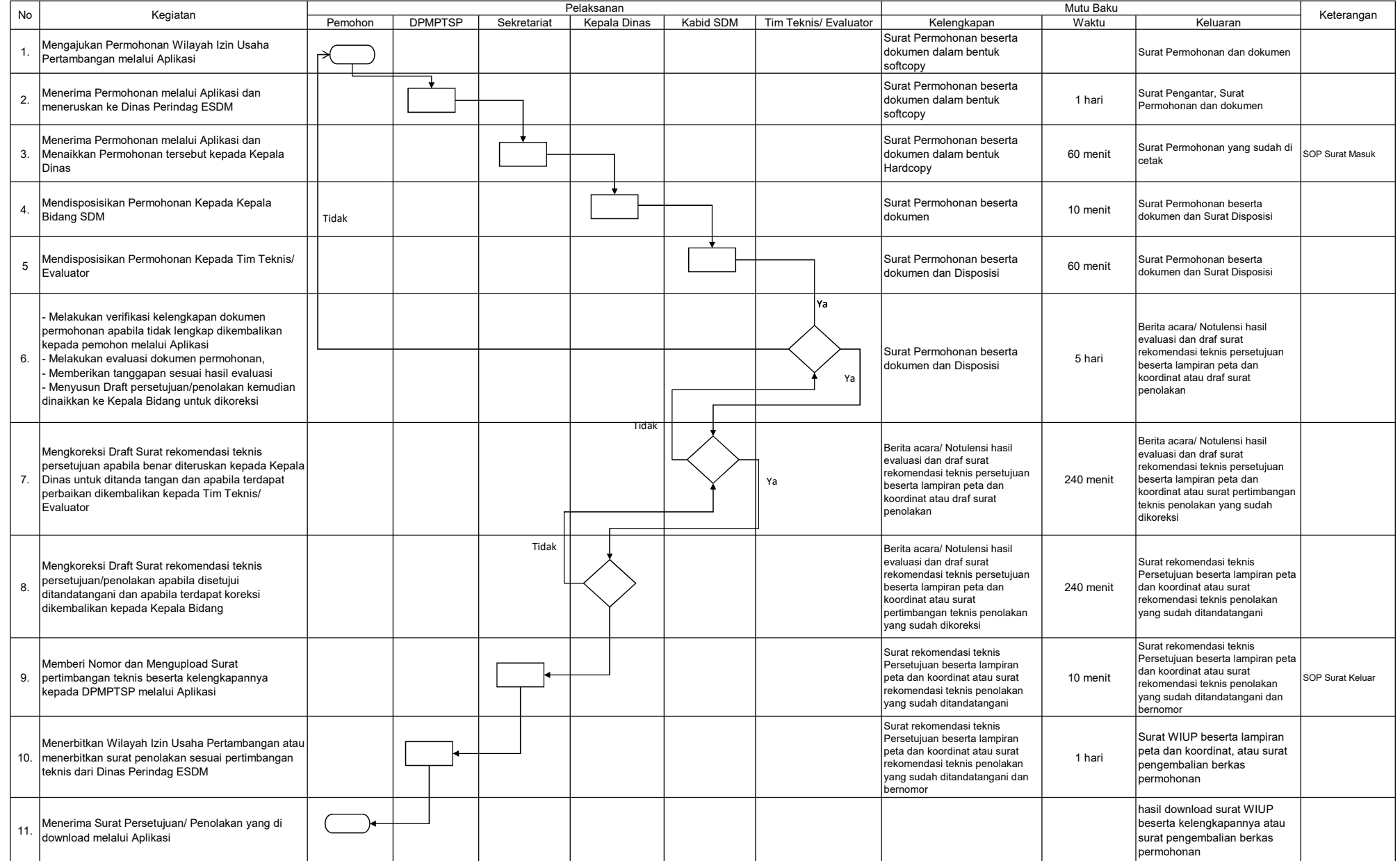